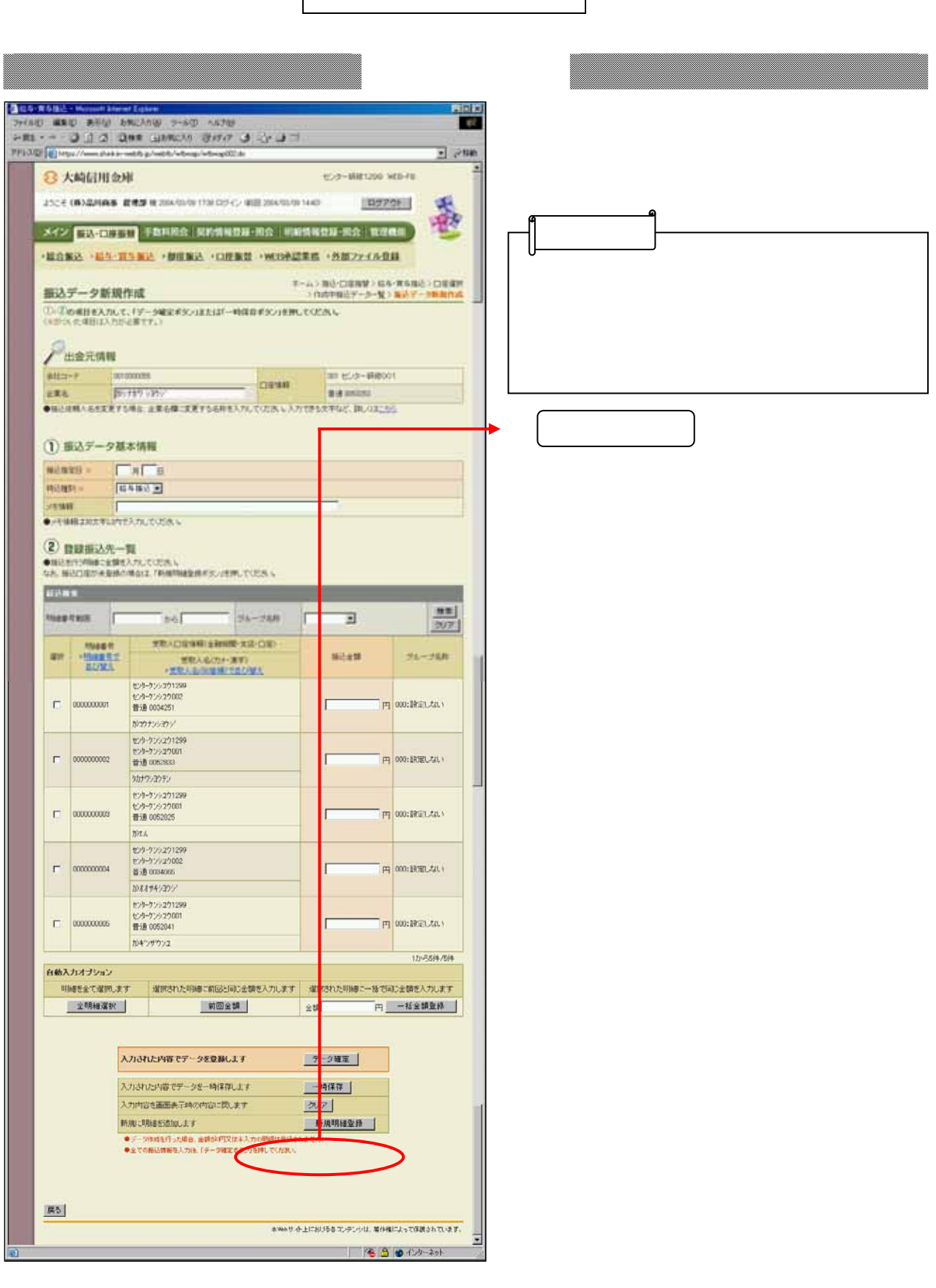

Ţ

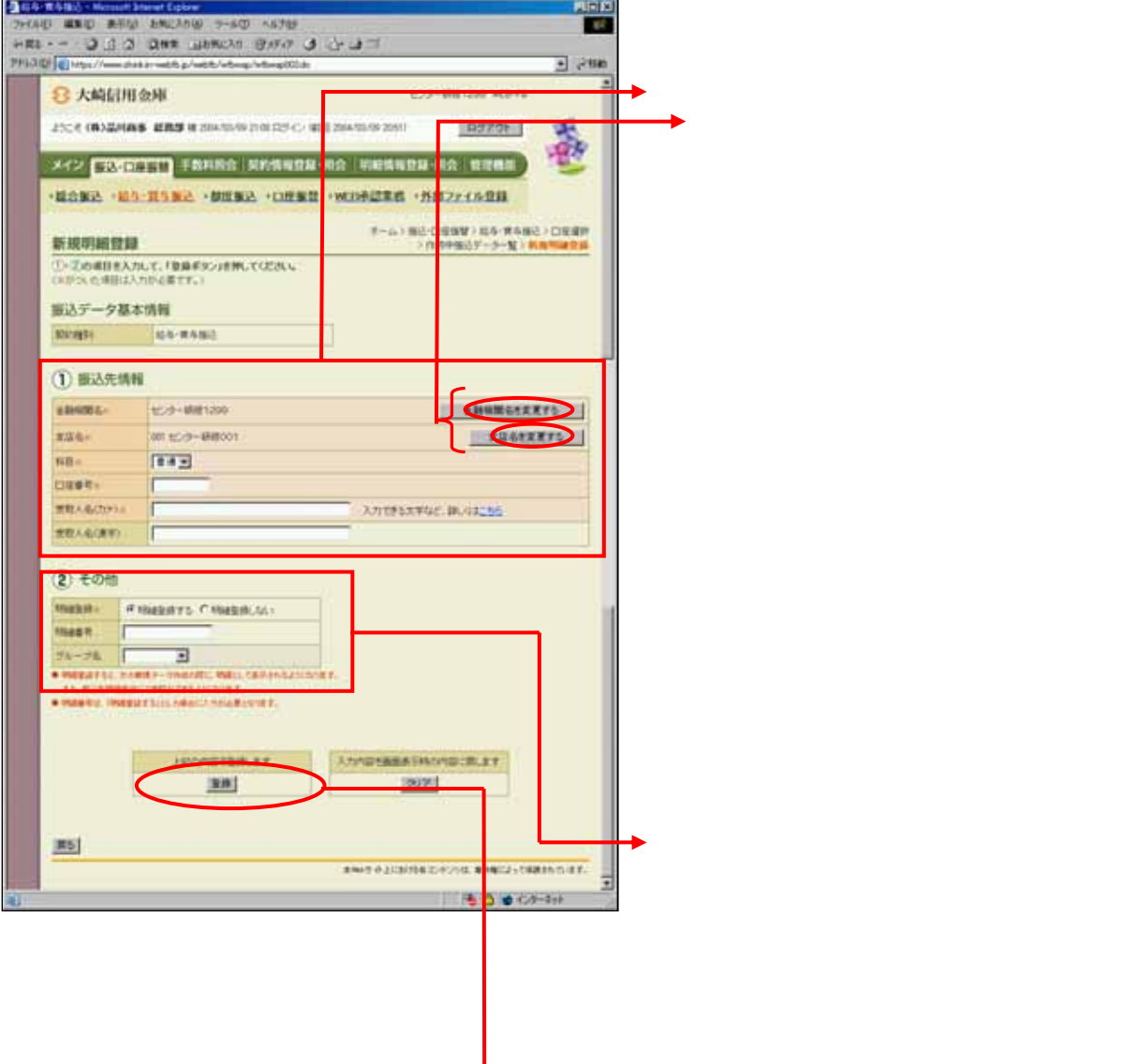

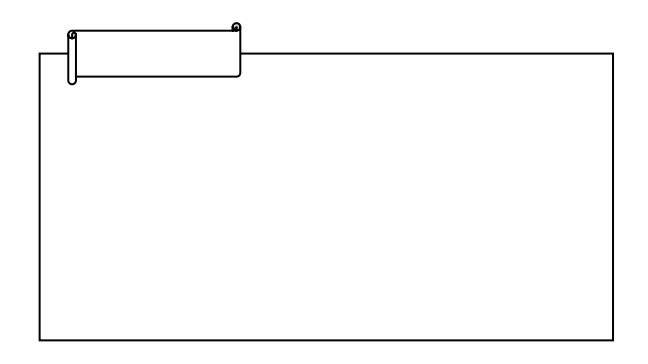

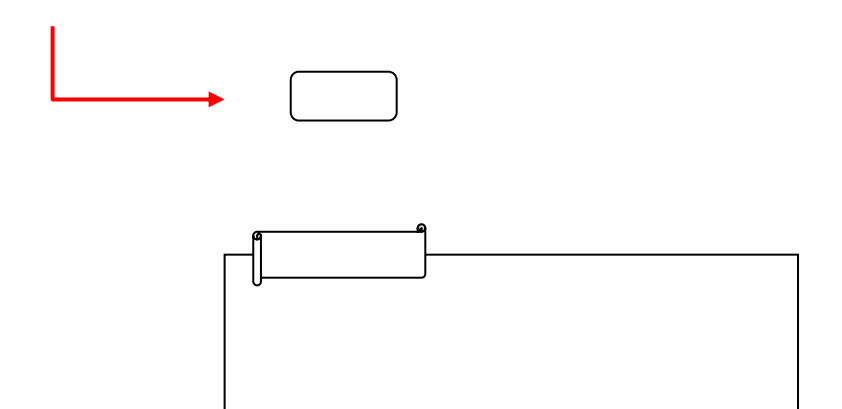

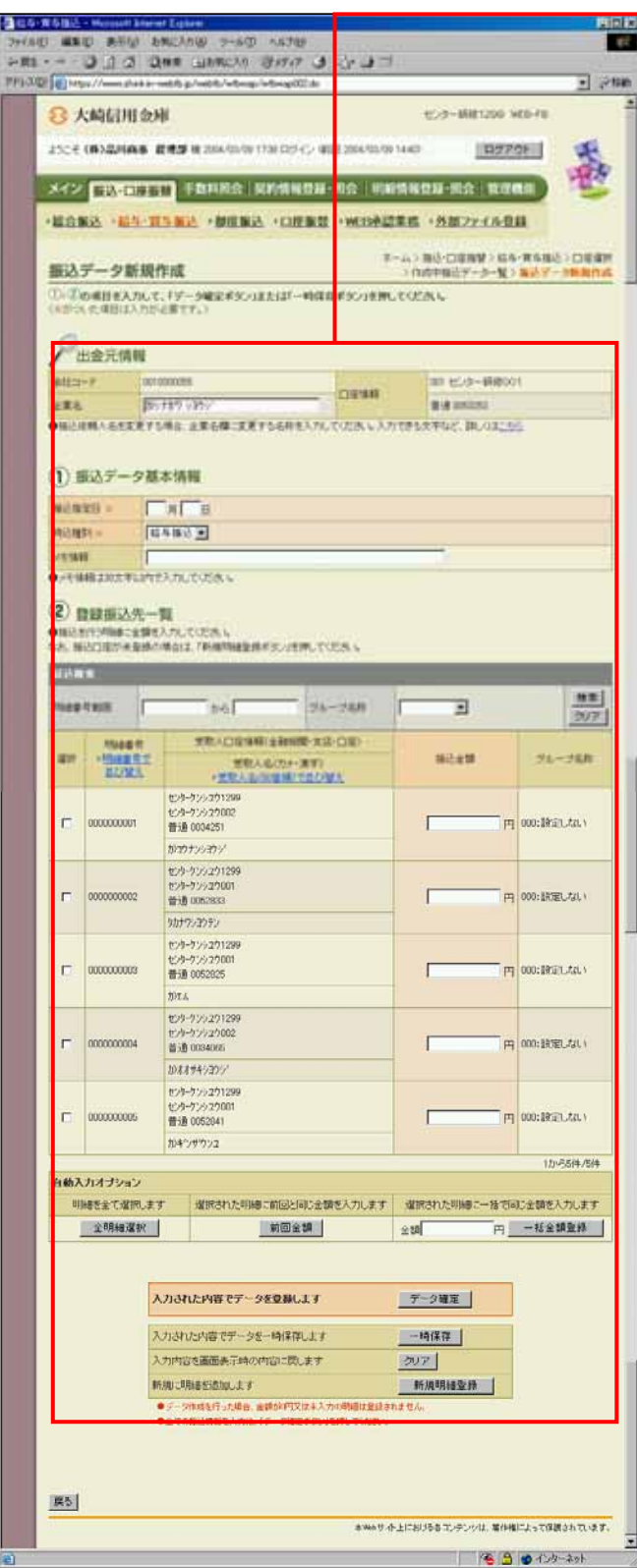